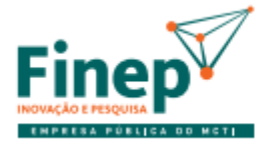

MINISTÉRIO DA CIÊNCIA, TECNOLOGIA E INOVAÇÕES

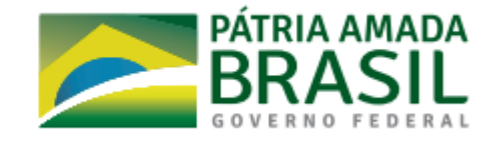

### **VIDEOCONFERÊNCIA EM NUVEM PROVA DE CONCEITO ROTEIRO DE TESTES**

- **1. Iniciar Primeiro WEBMEETING**
	- **1.1. Anfitrião da FINEP iniciará um Webmeeting simples, sem configurações extras de segurança**
	- **1.2. Serão convidados para participar outros funcionários da FINEP (membros da comissão de avaliação), o responsável técnico da licitante e representantes das demais candidatas que manifestaram interesse prévio.**
	- **1.3. Sob orientação do representante técnico da licitante serão configurados e testados os seguintes requisitos:**

#### **REQUISITO**

Oferecer opção para gravação local do evento (entende-se por "gravação local" o registro em áudio e vídeo do evento em mídia de armazenamento local à **FINEP**, com objetivo de posterior consulta);

A ferramenta deve homologada para execução em navegadores ("web browsers") populares do mercado, a saber: Google Chrome, Mozilla Firefox, Microsoft Edge;

Oferecer aplicativos para dispositivos móveis, para os Sistemas Operacionais Android e IoS; Não fazer uso de Adobe Flash Player;

Permitir o compartilhamento da tela a qualquer participante do "Webmeeting";

Permitir delegar a função de anfitrião do evento para outro participante;

Realizar a criptografia da transmissão do evento de ponta a ponta;

Permitir pelo menos 100 usuários conectados em um "Webmeeting" apresentando sua imagem e áudio;

Permitir ao anfitrião desconectar, silenciar ou esconder a imagem dos participantes do "Webmeeting";

### **2. Configurar Segundo WEBMEETING**

**2.1. Sob orientação do representante técnico da licitante serão configurados os seguintes requisitos, a serem testados no Segundo WebMeeting:**

**REQUISITO**

Oferecer opção de uso de senha para o participante participar entrar em "Webmeeting" e "Webinars";

Realizar o gerenciamento dos eventos ("Webmeeting" e "Webinar") – programar eventos futuros e visualizar histórico de eventos realizados;

Possuir mecanismo de sala de espera, com necessidade de autorização para participação em "Webmeeting"/"Webinar" pelo anfitrião do evento;

Permitir a realização de "Webmeetings" privados (não visíveis a qualquer pessoa); Permitir ao anfitrião autorizar ou negar o compartilhamento de tela de um determinado participante do "Webmeeting".

OBS.: este WebMeeting deve ter seu início programado/agendado com antecedência na ferramenta.

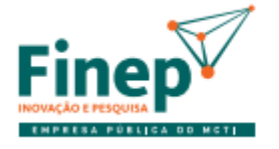

MINISTÉRIO DA CIÊNCIA, TECNOLOGIA E INOVAÇÕES

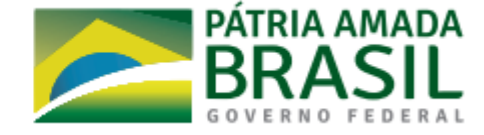

# **3. Iniciar Segundo WEBMEETING**

- **3.1. Anfitrião da FINEP iniciará um Webmeeting com as configurações realizadas no item "2".**
- **3.2. Serão convidados para participar outros funcionários da FINEP (membros da comissão de avaliação), o responsável técnico da licitante e representantes das demais candidatas que manifestaram interesse prévio.**

### **3.3. Serão testados os seguintes requisitos:**

#### **REQUISITO**

Oferecer opção de uso de senha para o participante participar entrar em "Webmeeting" e "Webinars";

Realizar o gerenciamento dos eventos ("Webmeeting" e "Webinar") – programar eventos futuros e visualizar histórico de eventos realizados;

Possuir mecanismo de sala de espera, com necessidade de autorização para participação em "Webmeeting"/"Webinar" pelo anfitrião do evento;

Permitir a realização de "Webmeetings" privados (não visíveis a qualquer pessoa);

Permitir ao anfitrião autorizar ou negar o compartilhamento de tela de um determinado participante do "Webmeeting".

#### **4. Iniciar WEBINAR**

- **4.1. Anfitrião da FINEP iniciará um Webinar simples, sem configurações extras de segurança**
- **4.2. Serão convidados para participar outros funcionários da FINEP (membros da comissão de avaliação), o responsável técnico da licitante e representantes das demais candidatas que manifestaram interesse prévio.**
- **4.3. Sob orientação do representante técnico da licitante serão configurados e testados os seguintes requisitos:**

#### **REQUISITO**

O serviço de "Webinar" deve atender a um mínimo de 500 participantes por licença contratada;

Oferecer opção para gravação local do evento (entende-se por "gravação local" o registro em áudio e vídeo do evento em mídia de armazenamento local à **FINEP**, com objetivo de posterior consulta);

A ferramenta deve homologada para execução em navegadores ("web browsers") populares do mercado, a saber: Google Chrome, Mozilla Firefox, Microsoft Edge;

Oferecer aplicativos para dispositivos móveis, para os Sistemas Operacionais Android e IoS; Não fazer uso de Adobe Flash Player;

Oferecer opção de uso de senha para o participante participar entrar em "Webmeeting" e "Webinars";

Possuir mecanismo de sala de espera, com necessidade de autorização para participação em "Webmeeting"/"Webinar" pelo anfitrião do evento;

Permitir delegar a função de anfitrião do evento para outro participante;

Realizar a criptografia da transmissão do evento de ponta a ponta;

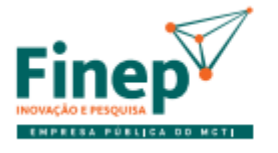

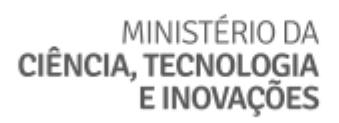

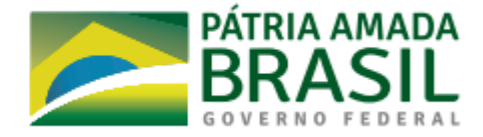

# **5. Avaliar Gestão e Relatórios das Ferramentas**

**5.1. Administrador das Ferramentas da FINEP verificará os relatórios gerados durante a POC, para testar o seguinte requisito:**

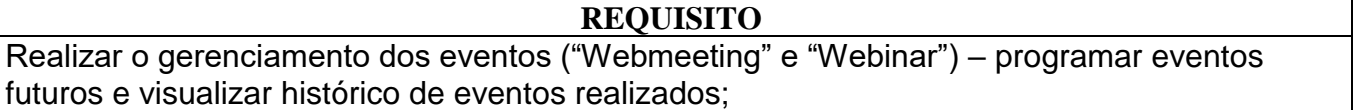